Espace pédagogique de l'académie de Poitiers > Collège Léopold Dussaigne de Jonzac > INFORMATIONS PRATIQUES

<https://etab.ac-poitiers.fr/coll-jonzac/spip.php?article1026> - Auteur : S.Paris

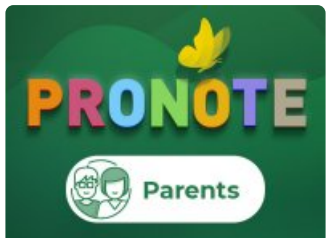

Informations aux parents d'élèves : utilisation de pronote

publié le 14/09/2022

*Descriptif :*

Vous trouverez ci-joint un tutoriel pour vous connecter à Pronote via Educonnect et pour justifier l'absence de votre enfant sur Pronote.

Comment se connecter à Educonnect :

**de Poitiers**

[connexion\\_pronote\\_parents](https://etab.ac-poitiers.fr/coll-jonzac/sites/coll-jonzac/IMG/pdf/connexion_pronote_parents.pdf) (PDF de 417.9 ko)

Comment justifier l'absence de mon enfant sur Pronote :

**E** [justification\\_absence\\_via\\_pronote](https://etab.ac-poitiers.fr/coll-jonzac/sites/coll-jonzac/IMG/pdf/justification_absence_via_pronote.pdf) (PDF de 271.5 ko)

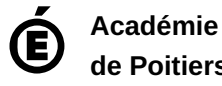

Avertissement : ce document est la reprise au format pdf d'un article proposé sur l'espace pédagogique de l'académie de Poitiers. Il ne peut en aucun cas être proposé au téléchargement ou à la consultation depuis un autre site.